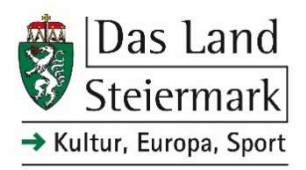

# PantherWeb Sammlungsobjektdatenbank Merkblatt / FAQs

# 1. Was ist "PantherWeb"?

Die Sammlungsdigitalisierungsinitiative des Landes Steiermark wird als "**PantherWeb"** bezeichnet. PantherWeb schafft eine solide und nachhaltige Basis, um Wissen, Informationen und Geschichten über gemeinsames steirisches Kulturerbe für nachkommende Generationen zu sichern.

Museumsobjekte sind materielle Zeitzeugen, die mit ihren Erzählungen zum kulturellen Gedächtnis unseres Landes werden. Dieses materielle wie auch immaterielle Vermächtnis der Steiermark wollen wir nahhaltig sichern, um es an unsere Nachkommen zur Nutzung weitergeben zu können.

# 2. Was ist die "PantherWeb"-Sammlungsobjektdatenbank?

Teil der PantherWeb-Initiative ist die PantherWeb-Sammlungsobiektdatenbank, Inventarisierungsprogramm zur Objektverwaltung von Sammlungen. Die Datenbank ist gedacht für alle Museen und Sammlungen der Steiermark, die öffentlich zugänglich sind und deren Träger\*in nicht das Land Steiermark ist.

Wir können Ihnen als Museum/Sammlung die für das Land Steiermark angepasste Sammlungsobjektdatenbank PantherWeb kostenfrei zur Verfügung stellen. Sie erhalten den Zugang zu einem vom Land Steiermark zentral gesicherten Datenbanksystem, welches regelmäßig gewartet und upgedatet wird. Wir schließen mit Ihnen eine Betriebsvereinbarung, in der die technischen Voraussetzungen, die Vergabe von Lizenzen, die Datenschutzbestimmungen wie auch andere Parameter geregelt sind, ab.

# 3. Was ist der Unterschied zwischen imdas pro, culture.Web und PantherWeb? Worauf bekomme ich einen Zugriff?

Imdas pro ist eine von der Joanneum Research Forschungsgesellschaft mbH zusammen mit Museologen\*innen entwickelte Software, die seit über 15 Jahren in der Steiermark von verschiedensten Museen unterschiedlichster Größe zur elektronischen Inventarisierung erfolgreich eingesetzt wird.

Die Software imdas pro wird von Mitarbeiter\*innen des Landes Steiermark in der Funktion der Administration genutzt, um das PantherWeb-Datenbanksystem zu betreiben und Importe, Änderungen und Ergänzungen durchzuführen.

Culture.Web ist ein webbasiertes Modul, eine Ergänzung der Software imdas pro. Culture.Web ermöglicht es, Daten im Web erfassbar und zugänglich zu machen.

PantherWeb ist die Landes-Version von culture. Web. Auf diese können Sie als teilnehmendes Museum/teilnehmende Sammlung zugreifen, und dort können Sie Objektdatensätze anlegen und verwalten.

# 4. Wer kann an der PantherWeb Sammlungsobjektdatenbank teilnehmen?

Teilnehmen können alle Museen und Sammlungen der Steiermark, die öffentlich zugänglich sind und deren Träger\*in nicht das Land Steiermark ist.

# 5. Was sind Vorteile von PantherWeb?

Durch die Teilnahme an der PantherWeb-Sammlungsobjektdatenbank werden Sie organisatorisch wie wirtschaftlich entlastet, da der Server und die Software inklusive Updates und Wartung kostenfrei zur Verfügung gestellt werden.

Sie können mittels Internet-Browser auf PantherWeb zugreifen. Somit ist das Arbeiten in der Datenbank von unterschiedlichen Endgeräten und von mehreren Personen gleichzeitig möglich.

Innerhalb des PantherWeb-Datenbanksystems wird versucht, viele unterschiedliche Sammlungsbereiche möglichst einheitlich abbilden und erfassen zu können. Dafür wird unter anderem mit vorgegebenen Vokabularien und Listen sowie Eingabemasken gearbeitet. Das Land Steiermark und das Museumsforum Steiermark – Servicestelle für Museen und Sammlungen – unterstützen Sie durch einen technischen und museumswissenschaftlichen Support (Erstellung einheitlicher Eingabemasken, Thesauri, Dokumentationsempfehlungen, Anleitungen, Fehlerbehebungen, Schulungen, etc.), sowie bei der Objektdokumentation und Inventarisierung. (Weitere Informationen können Sie auch in den Fragen 10 - 13 finden).

### 6. Wo liegen meine Daten?

Die Daten liegen auf einem vom Land Steiermark verwalteten und von der Joanneum Research Forschungsgesellschaft mbH gehosteten Server. In regelmäßigen Abständen finden Sicherungen des Servers durch die Joanneum Research Forschungsgesellschaft mbH statt. Zusätzlich sichert das Land Steiermark einmal jährlich eine Backup-Datei.

# 7. Wer hat Zugriff auf meine PantherWeb-Datensätze? Was sehe ich von anderen Museen? Kann ich in der Datenbank alle Objekte (Datensätze) der anderen Museen sehen und in diesen recherchieren?

Der Zugriff ist in der Betriebsvereinbarung, welche zwischen Ihnen als teilnehmende/s Sammlung/Museum und dem Land Steiermark abgeschlossen wird, geregelt.

Ihre PantherWeb-Lizenz berechtigt Sie grundsätzlich zum Bearbeiten Ihrer eigenen Daten. Es gibt aber auch Stammdaten und Informationen, die für andere Nutzer\*innen sichtbar sind. So zum Beispiel vorgegebene Wortlisten oder Personen/Körperschaften, welche nicht einer bestimmten Institution zugeordnet wurden.

Es ist nicht ausgeschlossen, dass Sie in der Datenbank sehen können, welche anderen Museen/Sammlungen teilnehmen. Eine automatische Einsicht in die Datensätze der anderen Museen/Sammlungen gibt es jedoch nicht.

Sie können in den Daten anderer Institutionen nicht ohne deren Zustimmung recherchieren. Leseberechtigungen zu anderen Sammlungen (Datensätze anderer Museen), (z.B. für das Arbeiten an einer gemeinsamen Ausstellung), können bei der PantherWeb-Koordinationsstelle beantragt und vom Administrator erst nach entsprechender Freigabe durch die betroffenen Museen vergeben werden.

# 8. Kann ich externen Personen (zum Beispiel: Forscher\*innen/anderen Museen) Zugriff auf meine Sammlungsdaten geben?

Ja, es ist möglich, externen Personen einen lesenden (zur Einsichtnahme) oder schreibenden (zur Bearbeitung der Datensätze) Zugriff auf eine oder mehrere Ihrer Sammlungen zu gewähren.

Hierfür muss das Formular 4<sup>1</sup> ausgefüllt und unterzeichnet an **kultur@stmk.gv.at übermittelt** werden.

# 9. Bei wem melde ich mich, wenn ich Interesse habe teilzunehmen?

Bei Interesse an der PantherWeb-Sammlungsobjektdatenbank, können Sie sich an die PantherWeb-Koordinationsstelle des Landes Steiermark wenden (Kontaktdaten siehe Punkt 10).

Sie können ebenso das Formular 1 ausgefüllt an kultur@stmk.gv.at schicken.

### 10. Was ist die PantherWeb-Koordinationstelle?

Die PantherWeb-Koordinationsstelle des Landes Steiermark ist Ihre erste Ansprechpartnerin, wenn es um Informationen über die Initiative und die Sammlungsobjektdatenbank geht. An diese Stelle können Sie sich wenden, wenn Sie Interesse an einer Teilnahme an PantherWeb haben, oder wenn Sie Änderungs- beziehungsweise Erweiterungswünsche rückmelden oder Benutzer\*innenzugänge beantragen möchten. Möchten Sie Informationen über Anwenderschulungen, zukünftige Projekte und Entwicklungen der PantherWeb-Initiative einholen, dann ist auch hierfür die Koordinationsstelle Ihre Ansprechpartnerin.

Die Koordinationsstelle und der Applikations-Support sind derzeit an der gleichen Stelle angesiedelt.

### Koordinationsstelle PantherWeb & Applikations-Support

Land Steiermark Abteilung 9 Kultur, Europa, Sport Nadine Naimer, BA Tel. +43 (0) 316 / 877 – 5867 E-Mail: nadine.naimer@stmk.gv.at Montag bis Freitag, 09.00 – 12.30 Uhr

### 11. Was bedeutet "Applikations-Support"?

-

Der Applikations-Support kümmert sich um Fehlerbehebungen, Überarbeitungen, Meldungen von Wartungsarbeiten, Datenmigrationen und vieles mehr. Durch den Applikations-Support müssen Sie sich als Nutzer\*in nicht mehr mit Problembehandlungen und Systemeinstellungen auseinandersetzen.

Sollten Sie auf einen Fehler oder ein Problem in der Datenbank stoßen, bitten wir Sie sich an den PantherWeb Applikations-Support, angesiedelt in der Abteilung 9 Kultur, Europa, Sport, zu wenden:

<sup>&</sup>lt;sup>1</sup> Alle Formulare sind auf der <u>PantherWeb Website</u> unter: <u>https://www.kultur.steiermark.at/pantherweb</u> zu finden.

PantherWeb – Sammlungsdigitalisierungsinitiative des Landes Steiermark

#### Koordinationsstelle PantherWeb & Applikations-Support

Land Steiermark Abteilung 9 Kultur, Europa, Sport Nadine Naimer, BA Tel. +43 (0) 316 / 877 – 5867 E-Mail: nadine.naimer@stmk.gv.at Montag bis Freitag, 09.00 – 12.30 Uhr

Applikations-Support Land Steiermark Abteilung 9 Kultur, Europa, Sport Anna-Kristina Haysen, BA MA Tel. +43 (0) 316 / 877 – 5453 E-Mail: anna-kristina.haysen@stmk.gv.at Montag bis Freitag, 09.00 – 12.30 Uhr

# 12. Was ist das Museumsforum Steiermark?

Das Museumsforum ist eine seit 1998 vom Land Steiermark eingerichtete Servicestelle für Nicht-Landesmuseen und Sammlungen. Sie ist als Stabsstelle der wissenschaftlichen Geschäftsführung in der Universalmuseum Joanneum GmbH (100% Tochter des Landes Steiermark) angesiedelt. Das Museumsforum wurde 2021 ausgebaut und bietet unter anderem Beratungen an. Für alle, die noch nicht inventarisiert haben oder ihre Inventarisierungsarbeiten professionalisieren möchten, wird beispielsweise auch einen Kurs zur Inventarisierung angeboten. Eine Fachkraft des Museumsforums ist für die inhaltliche Begleitung der Sammlungsdigitalisierungsinitiative und den museumswissenschaftlichen Support von PantherWeb zuständig.

#### 13. Was bedeutet "museumswissenschaftlicher Support"?

Der museumswissenschaftliche Support kümmert sich darum, dass Sammlungsobjekte nach aktuellen Standards dokumentiert werden können: es wurden Eingabemasken für unterschiedliche Objekttypen (Archäologie, Ethnologie, Fotografie, Kunst, etc.) entwickelt sowie Standards wie Normvokabularien (OGND, Geonames, Iconclass) und andere Thesauri (Material, Technik, Kulturgeschichtlicher Standardthesaurus auf Basis der hessischen Systematik) eingefügt.

Für Sie als Nutzer\*innen der PantherWeb-Datenbank wird eine ausführliche Anleitung der Eingabemasken von PantherWeb erstellt und regelmäßig aktualisiert. Auch bei der Datenübertragung von einem alten Dokumentationssystem zur Sammlungsobjektdatenbank PantherWeb arbeitet der inhaltliche Support eng mit Ihnen und dem Applikations-Support zusammen.

> Museumswissenschaftlicher & inhaltlicher Support Mag.<sup>a</sup> Elisabeth Schlögl, MA Museumsforum Steiermark – Servicestelle für Museen und Sammlungen Tel. +43 (0) 664 / 8017 – 9712 E-Mail: elisabeth.schloegl@museum-joanneum.at

# 14. Wie komme ich zu einer Lizenz für die PantherWeb-Datenbank?

Die Vergabe von PantherWeb-Lizenzen erfolgt durch das Land Steiermark im Zuge der Unterfertigung einer Betriebsvereinbarung zur Nutzung der Software. Die hierfür notwendigen Zugangsdaten werden verschlüsselt übermittelt. Mit diesem Zugang ist jedes Museum / jede Sammlung für sich berechtigt, mit seinen eigenen Datensätzen und in seinen eigenen Sammlungen zu arbeiten.

# 15. Ich möchte teilnehmen und nutze bereits eine lokale imdas-Version. Was muss ich tun?

Im ersten Schritt füllen Sie bitte das Formular 1 aus und schicken dieses an kultur@stmk.gv.at oder melden Ihr Interesse der PantherWeb-Koordinationsstelle des Landes Steiermark (siehe Punkt 10).

Datensätze, die bereits mit *imdas pro* oder *imdas light* erfasst worden sind, können, an die vorgegebenen Felder und Informationen angepasst, nach PantherWeb importiert werden. Zur weiteren Vorgehensweise siehe Punkt 18.

# 16. Ich nutze bereits eine lokale imdas-Version und möchte PantherWeb parallel dazu nutzen und nicht komplett auf PantherWeb umsteigen. Geht das?

Auf Grund der größeren Fehleranfälligkeit und des größeren Arbeitsaufwandes (Daten, die in PantherWeb importiert werden sollen, müssen vor jeder Datenlieferung immer überarbeitet und angepasst werden) wird nicht empfohlen, gleichzeitig mit zwei Systemen parallel zu arbeiten. Wir empfehlen, dass Sie sich für ein Inventarisierungsprogramm entscheiden. Entweder Sie nutzen weiterhin Ihre lokale Datenbank oder Sie steigen um auf PantherWeb.

### 17. Ich möchte teilnehmen und NICHT-imdas Daten übertragen. Was muss ich tun?

Haben Sie Datensätze auf Basis anderer Softwareprogramme aufbereitet und möchten diese in PantherWeb übertragen, unterstützen wir Sie ebenfalls dabei und stellen hierfür die notwendige Importdatei zur Verfügung. Individuelle Lösungen werden gemeinsam mit den Zuständigen des Landes Steiermark und des Museumsforums Steiermark erarbeitet und umgesetzt. Kosten für die Organisation und für technische Anforderungen, die darüber hinausgehen, sind vom jeweiligen Museum/der Sammlung selbst zu tragen.

Bitte wenden Sie sich hierfür zu allererst an die PantherWeb-Koordinationsstelle des Landes Steiermark. (Kontaktdaten siehe Punkt 10).

### 18. Wie funktioniert die Übermittlung von bereits bestehenden, digitalen Datensätzen?

Bei bereits vorhandenen, digitalen Daten nehmen wir gemeinsam mit Ihnen ein Mapping der Daten vor, sodass Sie die Daten für den Import vorbereiten können. Denn die bereits bestehenden Daten müssen von Ihnen auf unsere Import-Excel-Datei angepasst beziehungsweise in diese eingetragen werden. Zudem müssen die Eintragungen bestimmte Vorgaben erfüllen, um importiert werden zu können. Hierfür stehen wir Ihnen beratend zur Seite.

# 19. Wir haben keine digital erfassten Datensätze, sondern bisher nur analog inventarisiert. Wie ist hier die Vorgehensweise?

Wenn Sie bisher noch keinerlei EDV-unterstützte Inventarisierung vorgenommen haben, erhalten Sie nach Unterzeichnung der Betriebsvereinbarung eine Lizenz sowie die entsprechende Schulung, um ihre Daten in Folge direkt via PantherWeb erfassen zu können.

Durch das Museumsforum Steiermark kann bereits im Vorhinein eine inhaltliche, museumswissenschaftliche Unterstützung bei der Inventarisierung gegeben werden. Hierfür wenden Sie sich bitte an Mag.<sup>a</sup> Elisabeth Schlögl, MA *(Kontaktdaten finden Sie unter Punkt 13).* 

# 20. Wir haben bisher weder digital noch analog inventarisiert. Wo sollen wir anfangen?

Auch hierbei kann Ihnen das Museumsforum Steiermark beratend zur Seite stehen. Kontaktinformationen siehe Punkt 13.

# 21. Werden die Datensätze meines Museums/meiner Sammlung veröffentlicht?

Im Rahmen der PantherWeb-Sammlungsdigitalisierungsinitiative planen wir zukünftig Projekte zur Veröffentlichung von bestimmten Datensätzen. Noch wissen wir jedoch nicht genau, wie diese Veröffentlichungen aussehen werden.

Sobald ein Veröffentlichungsprojekt anläuft, werden alle Teilnehmer der PantherWeb-Sammlungsobjektdatenbank darüber informiert.

Eine Veröffentlichung Ihrer in der PantherWeb-Datenbank erfassten Datensätze findet nicht ohne Ihre Zustimmung statt.

# 22. Wo finde ich Hilfestellungen zu PantherWeb – gibt es ein Handbuch? Werden Schulungen angeboten?

Für Nutzer\*innen der Datenbank haben wir eine Anleitung erstellt, die Ihnen als Unterstützung in der Arbeit mit PantherWeb dienen soll.

Die Anleitung sowie weitere Dokumente und aktuelle Informationen finden Sie auf unserer Website (https://www.kultur.steiermark.at/pantherweb).

Zusätzlich finden für Nutzer\*innen der PantherWeb-Datenbank Schulungen statt. Die Termine werden mit den betreffenden Museen gesondert vereinbart. Sollten Sie sich für eine Anwenderschulung interessieren, wenden Sie sich bitte an die PantherWeb-Koordinationsstelle des Landes Steiermark (Kontaktdaten siehe Punkt 10).

# 23. Für die Erfassung eines Objektes fehlt mir ein Feld auf der Eingabemaske. Kann ich dieses selbst hinzufügen? Kann ich Felder, die ich nicht benötige, löschen oder ausblenden?

Durch die einheitliche Gestaltung der Eingabemasken, Thesauri und Listen für alle teilnehmenden Museen und Sammlungen, ist eine individuelle Einstellung dieser nicht möglich. Sollten Sie Änderungs- oder Erweiterungswünsche haben, können Sie diese jedoch an die Koordinationsstelle (Kontaktdaten siehe Frage 10) melden. Diese werden gesammelt und in regelmäßigen Abständen mit dem Applikations-Support und dem inhaltlichen Support besprochen, welche über die Aufnahme in die Datenbank entscheiden.

Sollten Sie bestimmte Felder nicht benötigen, weisen wir darauf hin, dass diese auch leer bleiben können. Genauere Informationen finden Sie in der Anleitung (siehe Punkt 22).

# 24. Ist es möglich, einen Test-Zugang zu PantherWeb zu bekommen?

Für Museen und Sammlungen, die an einer Teilnahme interessiert sind, bieten wir die Möglichkeit eines Test-Zugangs an. Dieser kann durch das Ausfüllen des Formulars 5 und das Zusenden dieses an kultur@stmk.gv.at angefragt werden.

Stand: 18.03.2024

Diese FAQs werden laufend aktualisiert. Sollten weitere Fragen bestehen, so wenden Sie sich bitte an die PantherWeb-Koordinationsstelle.